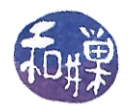

These are the types of questions that you will find on the final exam. I have not included all possible topics, but I have included all possible types of questions. Note that you are expected to be able to read a short bash or Perl script and understand it.

- 1. A \_\_\_\_\_\_ is an operator that sends the standard output of one command to the standard input of another command.
	- a. verbar
	- b. pipe
	- c. environment variable
	- d. shell operator
- 2. The same is the part of the operating system that controls the hardware and software.
- 3. A good password should have which of the following properties:
	- a. be at least 12 characters
	- b. have both digits and alphabetic characters
	- c. have punctuation and control characters
	- d. be something related to your personal life, such as your sister's name
- 4. If my working directory is /data/yoda/b/student.accounts and I want to cat the file /data/yoda/a/userlist, what is the relative pathname that I should give to the cat command.
- 5. Which of the following directories are top-level directories in a standard UNIX installation?
	- a. bin
	- b. lib
	- c. dat
	- d. downloads
	- e. scratch
	- f. device
	- g. user
	- h. mode
- 6. Convert the following octal modes to permission strings.
	- a.  $0654$
	- b. 0753 \_\_\_\_\_\_\_\_\_\_\_\_\_\_\_\_\_\_\_\_\_\_\_\_\_\_\_\_\_\_
- 7. Convert the following binary numeral to decimal:

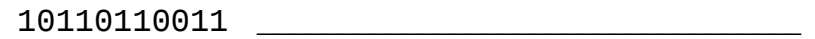

8. Convert the following decimal to binary:

753 \_\_\_\_\_\_\_\_\_\_\_\_\_\_\_\_\_\_\_\_\_\_\_\_\_\_\_\_\_\_\_\_\_\_

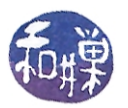

- 9. (2%) A<sub>\_\_\_\_\_\_</sub> is a precise and unambiguous procedure for solving a problem in a finite number of steps.
- 10. (4%) What is displayed by the following command, given that thefile has the following contents:

```
120 30 2030
    7530
    30 200 12
    10 2.3005
    3
$ sort thefile
```
- 11. (4%) Write a regular (not extended) grep pattern that will find all input lines that end in a string of at least 8 alphanumeric characters.
- 12. (4%) Write a grep pattern that will match any line containing the word ATOM at the beginning of the line.
- 13. Write a file glob that matches all files in the current working directory that start with the word "rand" and have exactly four letters or digits after it and then end in a .pl extension.
- 14. What is the output of this Perl script:

```
$s = 0;$i = 1;while ( $i \leq 10 ) {
    $s = $s + $i;$i = $i + 1;} 
print "The sum of 1 through 10 is $s\n";
```
15. What is the output of this bash script:

```
#!/bin/bash 
let s=0 
for n in $* 
do 
     if [ 0 -lt $n ] 
     then 
          let sum=$s+$n 
     else 
          let sum=$s-$n
     fi 
done 
echo $s
```